#### 8.286 Class 20 8.286 Class 2012 - 2023 - 2024 - 2024 - 2024 - 2024 - 2024 - 2024 - 2024 - 2024 - 2024 - 2024 - 2024 - 2024 - 20 November 16, <sup>2020</sup>

# THE COSMOLOGICAL CONSTANT PART<sub>2</sub> PART 2012 12:20:20 PART 2012 12:20:20 PART 2012 12:20:20 PART 2012 12:20:20 PART 2012 12:20:20 PART 2012 12:20

# Announcements

 $-1-$ 

Problem Set 8 is due this Friday, November 20.

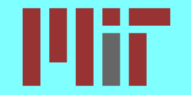

# Exit Poll, Last Class

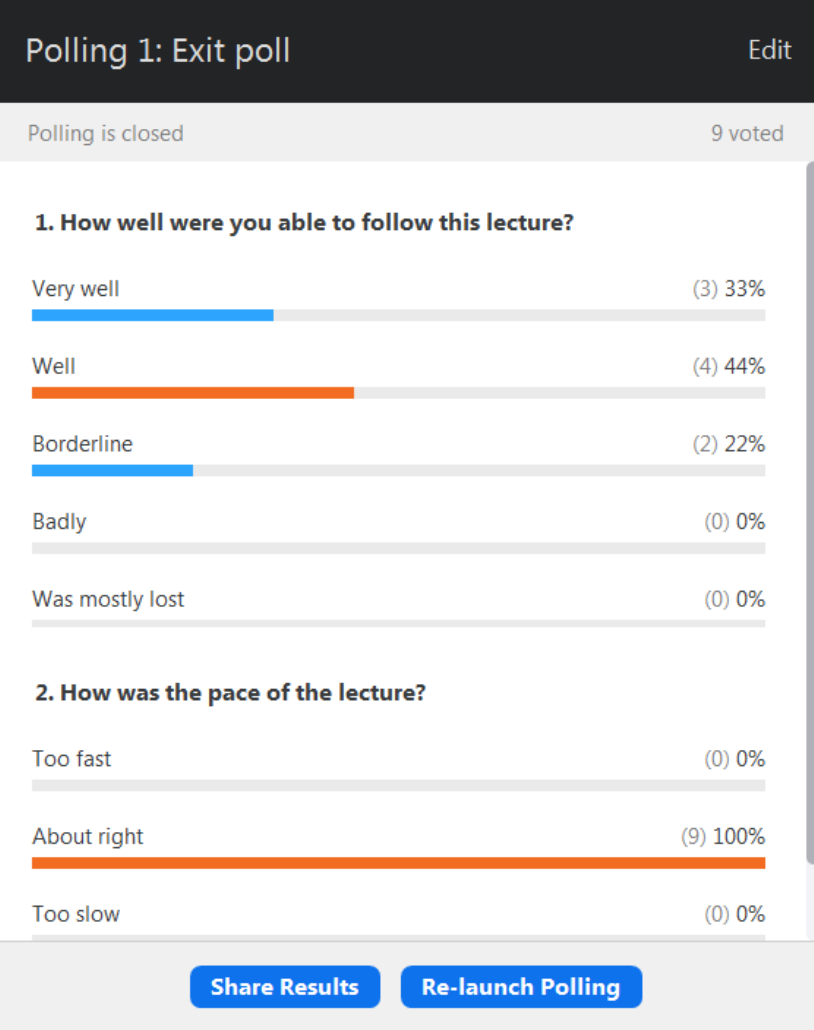

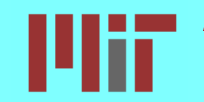

Alan Guth Massachusetts Institute of Technology 8.286 Class 20, November 16, 2020

### <sup>A</sup> Brief History of the Cosmological Constant

- In 1917, Einstein applied his new GR to the universe, and discovered that a static universe would collapse.
- Convinced that the universe was static, Einstein introduced the cosmological constant into his field equations
	- $-$  the equations that describe how matter affects the metric  $-$  to create a gravitational repulsion to oppose the collapse.

From <sup>a</sup> modern point of view, represents <sup>a</sup> vacuum energy density  $w_{\text{vac}}$ , with

$$
u_{\rm vac} = \rho_{\rm vac} c^2 = \frac{\Lambda c^4}{8\pi G} ,
$$

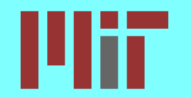

#### From <sup>a</sup> modern point of view, represents <sup>a</sup> vacuum energy density  $w_{\text{vac}}$ , with

$$
u_{\rm vac} = \rho_{\rm vac} c^2 = \frac{\Lambda c^4}{8\pi G} ,
$$

because  $u_{\text{vac}}$  appears in the field equations exactly as a vacuum energy density would. To Einstein, however, it was simply a new term in the field equations. Before quantum theory, the vacuum was viewed as completely empty, so it was inconceivable that it could have a nonzero energy density.

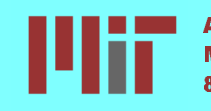

 $\vec{x}$  Once the expansion of the universe was discovered by Hubble in 1929, Einstein abandoned as being no longer needed or wanted.

In 1998, however, two (large) groups of astronomers, both  $\frac{1}{2}$ using measurements of Type Ia supernova at redshifts of Type Ia supernova at redshifts and redshifts at redshi  $\sim$   $\sim$   $\sim$   $\sim$   $\sim$  discovered evidence that the expansion of the universe is currently accelerating!

At the time, it was shocking! Science magazine proclaimed it (correctly!) as the "Breakthough of the Year".

 $\lambda$  In 2011 the Nobel Prize in Physics was awarded to Saul Permutter, Brian Schmidt, and Adam Riess for this discovery. In 2015 the Breakthrough Prize in Fundamental Physics was awarded to these three, and also the two entire teams.

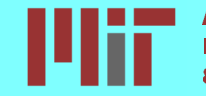

# Gravitational Effect of Pressure

$$
\frac{d^2a}{dt^2} = -\frac{4\pi}{3}G\left(\rho + \frac{3p}{c^2}\right)a \; .
$$

-6-

# Gravitational Effect of Pressure

$$
\frac{d^2a}{dt^2} = -\frac{4\pi}{3}G\left(\rho + \frac{3p}{c^2}\right)a \ .
$$

Vacuum Energy and the Cosmological Constant:

$$
u_{\rm vac} = \rho_{\rm vac} c^2 = \frac{\Lambda c^4}{8\pi G} .
$$

# Gravitational Effect of Pressure

$$
\frac{d^2a}{dt^2} = -\frac{4\pi}{3}G\left(\rho + \frac{3p}{c^2}\right)a \ .
$$

Vacuum Energy and the Cosmological Constant:

$$
u_{\rm vac} = \rho_{\rm vac} c^2 = \frac{\Lambda c^4}{8\pi G} .
$$

Recall that

$$
\dot{\rho} = -3 \frac{\dot{a}}{a} \left( \rho + \frac{p}{c^2} \right) \,\, ,
$$

where the overdot indicates a time derivative. So

$$
\dot{\rho}_{\text{vac}} = 0 \quad \Longrightarrow \quad p_{\text{vac}} = -\rho_{\text{vac}}c^2 = -\frac{\Lambda c^4}{8\pi G} \ .
$$

Defining 
$$
\rho = \rho_n + \rho_{\text{vac}}
$$
 and  $p = p_n + p_{\text{vac}}$ , the Friedman equations become:

$$
\ddot{a} = -\frac{4\pi}{3}G\left(\rho_n + \frac{3p_n}{c^2} - 2\rho_{\text{vac}}\right)a.
$$

$$
\left(\frac{\dot{a}}{a}\right)^2 = \frac{8\pi}{3}G(\rho_n + \rho_{\text{vac}}) - \frac{kc^2}{a^2} ,
$$

where an overdot () is a derivative with respect to  $t$ .

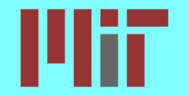

Defining 
$$
\rho = \rho_n + \rho_{\text{vac}}
$$
 and  $p = p_n + p_{\text{vac}}$ , the Friedman equations become:

$$
\ddot{a} = -\frac{4\pi}{3}G\left(\rho_n + \frac{3p_n}{c^2} - 2\rho_{\text{vac}}\right)a.
$$

$$
\left(\frac{\dot{a}}{a}\right)^2 = \frac{8\pi}{3}G(\rho_n + \rho_{\text{vac}}) - \frac{kc^2}{a^2} ,
$$

where an overdot () is a derivative with respect to t. At late times,  $\rho_n \propto 1/a^3$ or  $1/a^2$ ,  $\rho_{\rm vac} = {\rm constant}$ , so  $\rho_{\rm vac}$  dominates. Then

$$
a(t) \propto e^{H_{\text{vac}}t} ,
$$
  

$$
H \rightarrow H_{\text{vac}} = \sqrt{\frac{8\pi}{3} G \rho_{\text{vac}} } .
$$

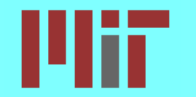

Alan Guth Massachusetts Institute of Technology 8.286 Class 20, November 16, 2020 {7{

# Age of the Universe with  $\Lambda$

#### The first order Friedmann equation

$$
\left(\frac{\dot{a}}{a}\right)^2 = \frac{8\pi}{3}G\left(\underbrace{\rho_m}_{\propto \frac{1}{a^3(t)}} + \underbrace{\rho_{\rm rad}}_{\propto \frac{1}{a^4(t)}} + \rho_{\rm vac}\right) - \frac{kc^2}{a^2}.
$$

can be rewritten as

$$
\left(\frac{\dot{a}}{a}\right)^2 = H_0^2 \left(\frac{\Omega_{m,0}}{x^3} + \frac{\Omega_{\text{rad},0}}{x^4} + \Omega_{\text{vac}}\right) - \frac{kc^2}{a^2} ,
$$
  
where  $x \equiv a(t)/a(t_0)$ .

and where we used

$$
\Omega_{X,0} = \frac{\rho_{X,0}}{\rho_{c,0}} = \frac{8\pi G\rho_{X,0}}{3H_0^2} \ .
$$

-8-

$$
\left(\frac{\dot{a}}{a}\right)^2 = H_0^2 \left(\frac{\Omega_{m,0}}{x^3} + \frac{\Omega_{\text{rad},0}}{x^4} + \Omega_{\text{vac}}\right) - \frac{kc^2}{a^2} ,
$$
  
where  $x \equiv a(t)/a(t_0)$ .

Define

$$
\Omega_{k,0}\equiv -\frac{kc^2}{a^2(t_0)H_0^2}.
$$

So

$$
\left(\frac{\dot{a}}{a}\right)^2 = \left(\frac{\dot{x}}{x}\right)^2 = \frac{H_0^2}{x^4} \left(\Omega_{m,0} x + \Omega_{\text{rad},0} + \Omega_{\text{vac},0} x^4 + \Omega_{k,0} x^2\right) .
$$

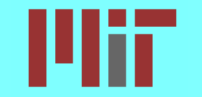

Alan Guth Massachusetts Institute of Technology Massachusetts Institute of Technology  $-9-$ 

$$
\left(\frac{\dot{a}}{a}\right)^2 = \left(\frac{\dot{x}}{x}\right)^2 = \frac{H_0^2}{x^4} \left(\Omega_{m,0} x + \Omega_{\text{rad},0} + \Omega_{\text{vac},0} x^4 + \Omega_{k,0} x^2\right) .
$$

At present time,  $\dot{a}/a = H_0$  and  $x = 1$ , so the sum of the  $\Omega$ 's must equal 1.  $\mathcal{T}$  and  $\mathcal{T}$  and  $\mathcal{T}$   $\mathcal{D}$  can be evaluated from be evaluated from  $\mathcal{T}$ 

$$
\Omega_{k,0}=1-\Omega_{m,0}-\Omega_{\rm rad,0}-\Omega_{\rm vac,0}\;.
$$

Observation in the construction of the construction of the construction of the can still allow for it is the construction of the construction of the construction of the construction of the construction of the construction final formula for the age:

$$
t_0 = \frac{1}{H_0} \int_0^1 \frac{xdx}{\sqrt{\Omega_{m,0}x + \Omega_{\rm rad,0} + \Omega_{\rm vac,0}x^4 + \Omega_{k,0}x^2}}.
$$

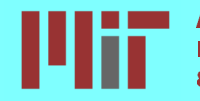

### Numerical Integration with Mathematica

In: to the contract of the contract of the contract of the contract of the contract of the contract of the contract of the contract of the contract of the contract of the contract of the contract of the contract of the con

 $NIntegrate[x/Sqrt[\Omega m0 x + \Omega rad0 + \Omega vac0 x^4 + \Omega k0 x^2], \{x,0,1\}]$ 

- IN:  $PlanckHO := \text{Quantity}[67.66, "km/sec/Mpc"]$
- IN: Planck $\Omega$ m $0 := 0.311$
- IN: Planck $\Omega$ vac $0 := 0.689$
- IN: UnitConvert[t0[PlanckH0,Planck m0,0,Planck vac0,0],"Years"] OUT:  $1.38022 \times 10^{10}$  vears

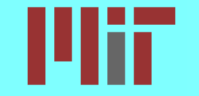

#### Numerical Integration with Mathematica Newer Data

Reference: N. Aghanim et al. (Planck Collaboration), "Planck 2018 results, VI: Cosmological parameters," Table 2, Column 6, arXiv:1807.06209.

In: to the contract of the contract of the contract of the contract of the contract of the contract of the contract of the contract of the contract of the contract of the contract of the contract of the contract of the con

 $NIntegrate[x/Sqrt[\Omega m0 x + \Omega rad0 + \Omega vac0 x^4 + \Omega k0 x^2], {x,0,1}]$ 

- IN:  $PlanckHO := \text{Quantity}[67.66, "km/sec/Mpc"]$
- IN: Planck $\Omega$ m $0 := 0.3111$
- 
- IN:  $\text{Vrad0} := 4.15 \times 10^{-6} h_0^{\circ} = 9.07 \times 10^{-6}$
- IN: UHItUOIIVEHJIOJI IAIIUKIIO, I IAIIUKSZIIIO = SZTAUO/Z, SZTAUO, I IAIIUKSZVACO =  $\blacksquare$ rador o partir a construction of the second construction of the second construction of the second construction
- OUT: 1.3796  $\times$  10<sup>10</sup> vears

The Planck paper gives  $13.787 \pm 0.020$  Gyr. The difference is about 9 million years,  $0.06\%$ , or  $0.45\sigma$ .

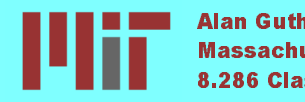

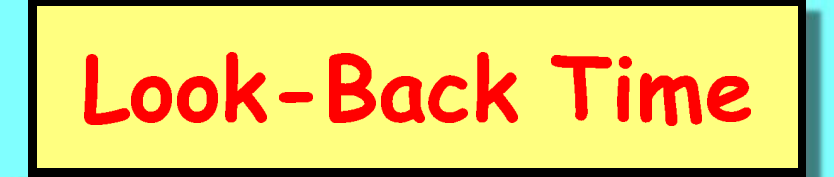

Question: If we observe a distant galaxy at redshift z, how long has it been since the light left the galaxy? The answer is called the look-back time.

To answer, recall that we wrote  $t_0$  as an integral over  $x = a(t)/a(t_0)$ . We can change variables to

$$
1+z=\frac{a(t_0)}{a(t)}=\frac{1}{x},
$$

which gives

$$
t_0 = \frac{1}{H_0} \int_0^\infty \frac{dz}{(1+z)\sqrt{\Omega_{m,0}(1+z)^3 + \Omega_{\rm rad,0}(1+z)^4 + \Omega_{\rm vac,0} + \Omega_{k,0}(1+z)^2}}.
$$

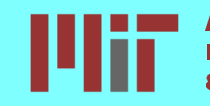

$$
t_0 = \frac{1}{H_0} \int_0^\infty \frac{dz}{(1+z)\sqrt{\Omega_{m,0}(1+z)^3 + \Omega_{\rm rad,0}(1+z)^4 + \Omega_{\rm vac,0} + \Omega_{k,0}(1+z)^2}}.
$$

The integral over any interval of z gives the corresponding time interval, so the look-back time is just the integral from 0 to z:

$$
t_{\text{look-back}}(z) = \frac{1}{H_0} \int_0^z \frac{dz'}{(1+z')\sqrt{\Omega_{m,0}(1+z')^3 + \Omega_{\text{rad},0}(1+z')^4 + \Omega_{\text{vac},0} + \Omega_{k,0}(1+z')^2}}.
$$

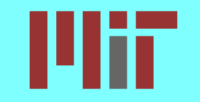

Alan Guth Massachusetts Institute of Technology 8.286 Class 20, November 16, 2020

$$
\begin{array}{c|c}\n \text{Age of a Flat Universe with} \\
\text{A and Matter Only}\n \end{array}
$$

 $\tau$  if  $\alpha$  is the integral form it is possible to carry out the integral for the integral for the angle analytically:

$$
t_0 = \begin{cases} \frac{2}{3H_0} \frac{\tan^{-1} \sqrt{\Omega_{m,0} - 1}}{\sqrt{\Omega_{m,0} - 1}} & \text{if } \Omega_{m,0} > 1, \Omega_{\text{vac}} < 0\\ \frac{2}{3H_0} & \text{if } \Omega_{m,0} = 1, \Omega_{\text{vac}} = 0\\ \frac{2}{3H_0} \frac{\tanh^{-1} \sqrt{1 - \Omega_{m,0}}}{\sqrt{1 - \Omega_{m,0}}} & \text{if } \Omega_{m,0} < 1, \Omega_{\text{vac}} > 0 \end{cases}
$$

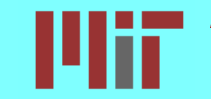

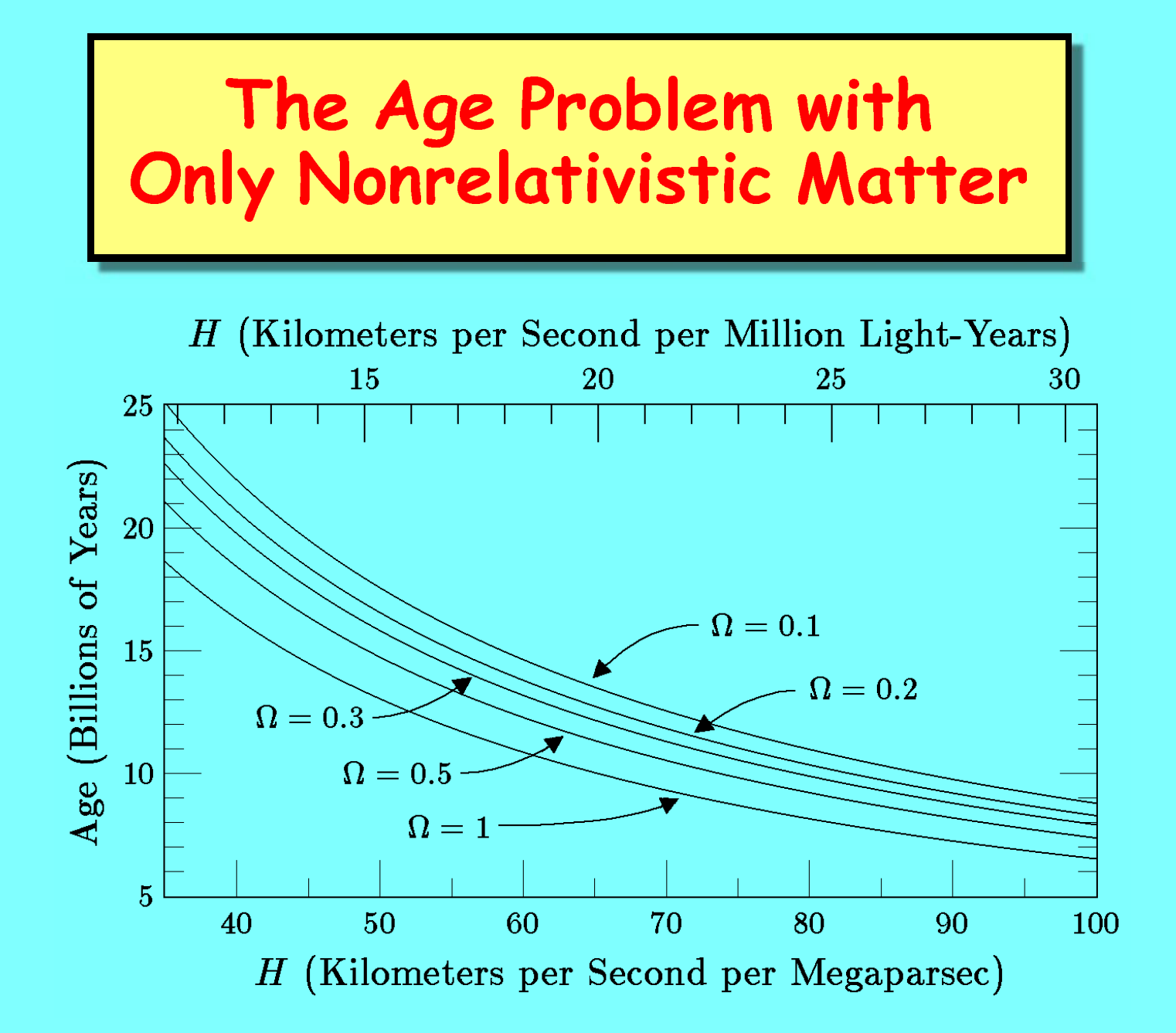

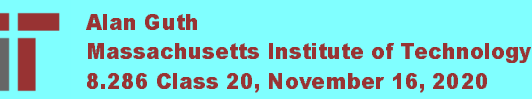

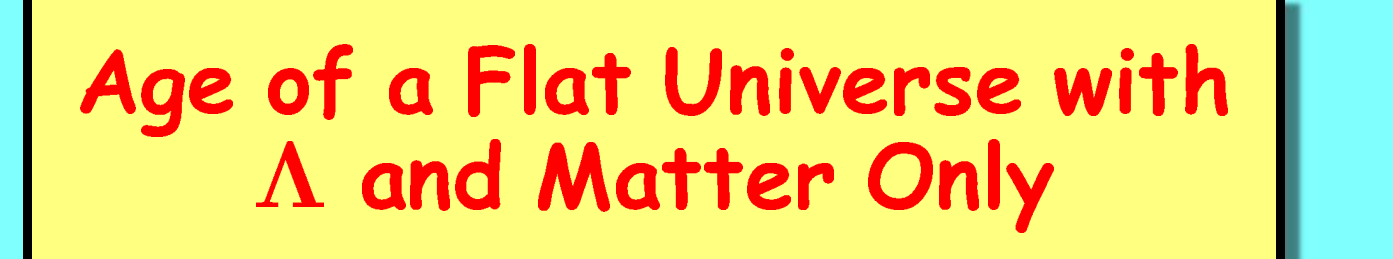

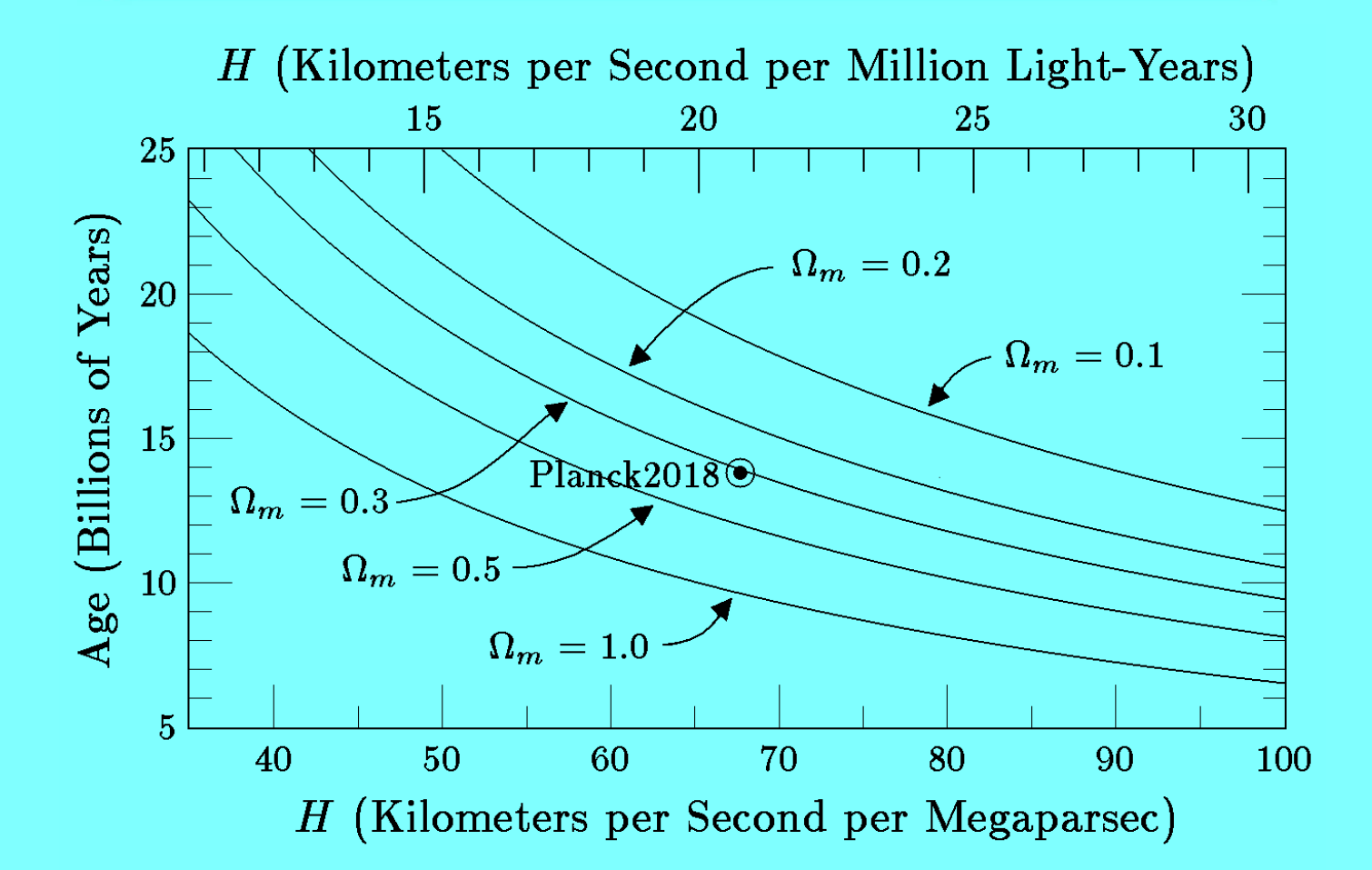

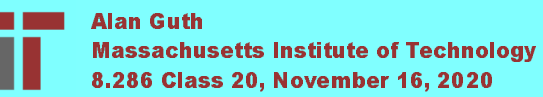

### Ryden Benchmark and Planck <sup>2018</sup> Best Fit

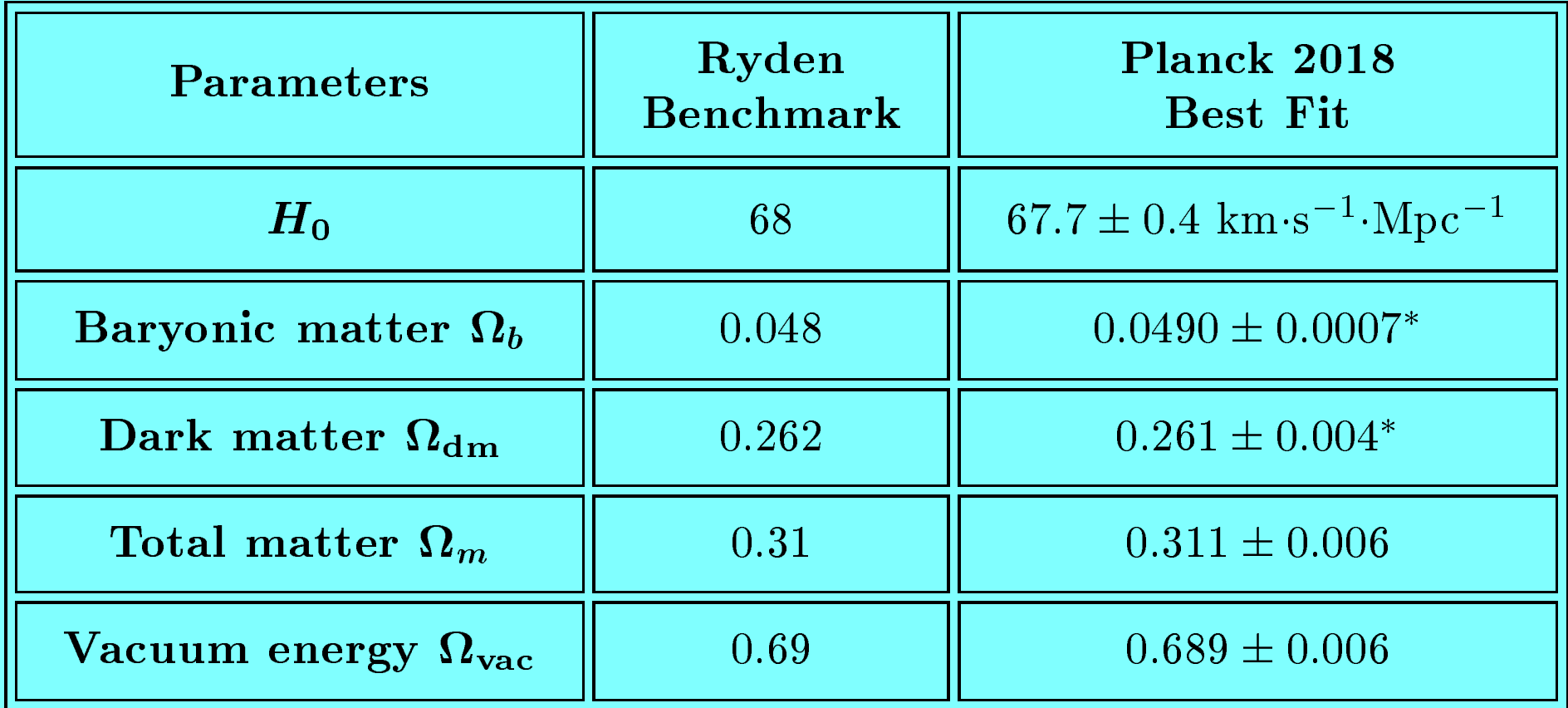

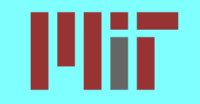

 $\star$  From the CMB, the best number is from

Planck 2018:  $H_0 = 67.66 \pm 0.42$  km sec<sup>-1</sup> Mpc<sup>-1</sup>

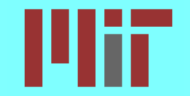

 $\star$  From the CMB, the best number is from

Planck 2018:  $H_0 = 67.66 \pm 0.42$  km sec<sup>-1</sup> Mpc<sup>-1</sup>

 $\mathbf{\hat{x}}$  From standard candles and Cepheid variables,

SH0ES (Supernovae, H0, for the Equation of State of dark energy, group led by Adam Riess):  $H_0 = 74.03 \pm 1.42$  km sec<sup>-1</sup> Mpc<sup>-1</sup>.

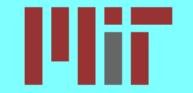

 $\star$  From the CMB, the best number is from

Planck 2018:  $H_0 = 67.66 \pm 0.42$  km sec<sup>-1</sup> Mpc<sup>-1</sup>

From standard candles and Cepheid variables,

SH0ES (Supernovae, H0, for the Equation of State of dark energy, group led by Adam Riess):  $H_0 = 74.03 \pm 1.42$  km sec<sup>-1</sup> Mpc<sup>-1</sup>.

 $\chi$  The difference is about 4.3  $\sigma$ . If the discrepancy is random and the normal probability distribution applies, the probability of such a large deviation is about 1 in 50,000.

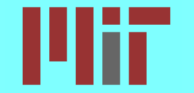

 $\star$  From the CMB, the best number is from

Planck 2018:  $H_0 = 67.66 \pm 0.42$  km sec<sup>-1</sup> Mpc<sup>-1</sup>

 $\mathbf{\hat{x}}$  From standard candles and Cepheid variables,

SH0ES (Supernovae, H0, for the Equation of State of dark energy, group led by Adam Riess):  $H_0 = 74.03 \pm 1.42$  km sec<sup>-1</sup> Mpc<sup>-1</sup>.

- $\chi$  The difference is about 4.3  $\sigma$ . If the discrepancy is random and the normal probability distribution applies, the probability of such a large deviation is about 1 in 50,000.
- $\star$  From the "tip of the red giant branch",

Wendy Freedman's group:  $H_0 = 69.6 \pm 0.8 \text{(stat)} \pm 1.7 \text{(sys)} \text{ km} \text{ sec}^{-1}$  $\rm Mpc^{-1}$ 

References: A. Riess et al., Astrophys. J. 876 (2019) 85 [arXiv:1903.07603].

W. Freedman et al., arXiv:2002.01550 (2020).

Alan Guth Massachusetts Institute of Technology 8.286 Class 20, November 16, 2020

# The Hubble Diagram: Radiation Flux vs. Redshift

If we live in a universe like we have described, what do we expect to find if we measure the energy flux from a "standard candle" as a function of its redshift?

Consider closed universe:

$$
ds^{2} = -c^{2} dt^{2} + a^{2}(t) \left\{ \frac{dr^{2}}{1 - kr^{2}} + r^{2} (d\theta^{2} + \sin^{2} \theta d\phi^{2}) \right\} .
$$

We will be interested in tracing radial trajectories, so we can simplify the radial metric by a change of variables

$$
\sin \psi \equiv \sqrt{k} r .
$$

Then

$$
d\psi = \frac{\sqrt{k} dr}{\cos \psi} = \frac{\sqrt{k} dr}{\sqrt{1 - kr^2}} ,
$$

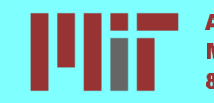

$$
ds^{2} = -c^{2} dt^{2} + a^{2}(t) \left\{ \frac{dr^{2}}{1 - kr^{2}} + r^{2} (d\theta^{2} + \sin^{2} \theta d\phi^{2}) \right\}.
$$

$$
d\psi = \frac{\sqrt{k} dr}{\cos \psi} = \frac{\sqrt{k} dr}{\sqrt{1 - kr^{2}}},
$$

and the metric simplifies to

$$
ds^{2} = -c^{2} dt^{2} + \tilde{a}^{2}(t) \left\{ d\psi^{2} + \sin^{2} \psi \left( d\theta^{2} + \sin^{2} \theta d\phi^{2} \right) \right\} ,
$$

where

$$
\tilde{a}(t) \equiv \frac{a(t)}{\sqrt{k}} \,\, .
$$

Note:  $\psi$  is in fact the same angle  $\psi$  that we used in our construction of the closed-universe metric: it is the angle from the w-axis.

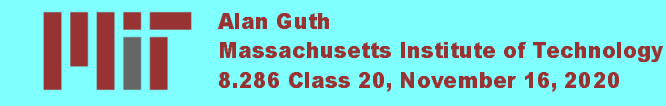

# Geometry of Flux Calculation

$$
ds^{2} = -c^{2} dt^{2} + \tilde{a}^{2}(t) \left\{ d\psi^{2} + \sin^{2} \psi \left( d\theta^{2} + \sin^{2} \theta d\phi^{2} \right) \right\}
$$

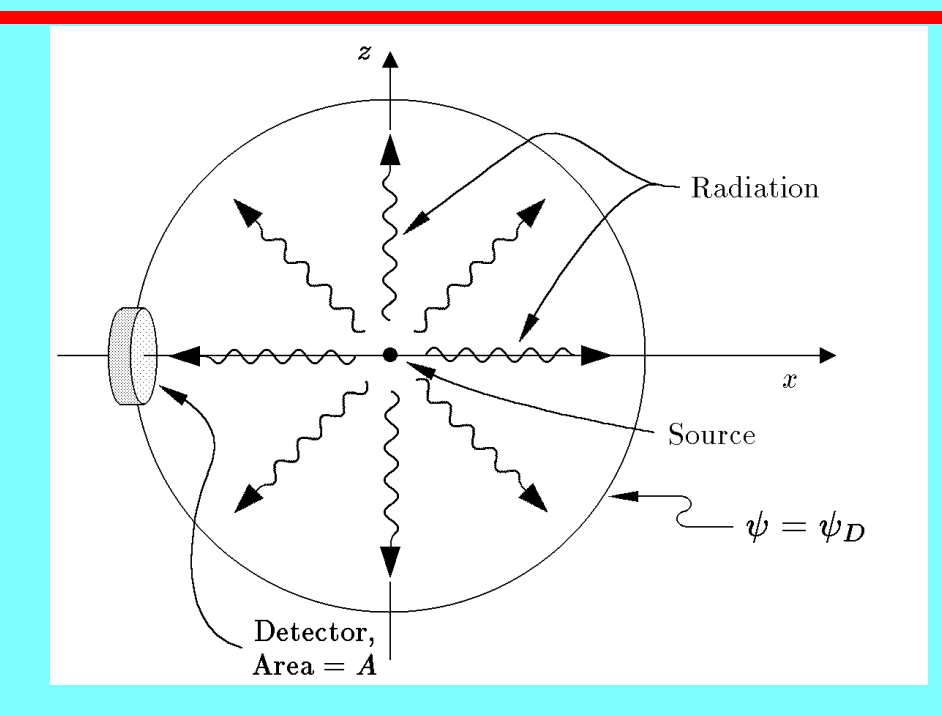

The fraction of the photons hitting the sphere that hit the detector is just the ratio of the areas:

$$
\text{fraction} = \frac{\text{area of detector}}{\text{area of sphere}} = \frac{A}{4\pi \tilde{a}^2(t_0) \sin^2 \psi_D} \ .
$$

#### $\lambda$  The power hitting the sphere is less than the power P emitted by the source by two factors of  $(1+z<sub>S</sub>)$ , where  $z<sub>S</sub>$  is the redshift of the source: one factor due to redshift of each photon, and one factor due to the redshift of the rate of arrival of photons.

$$
P_{\text{received}} = \frac{P}{(1 + z_S)^2} \frac{A}{4\pi \tilde{a}^2(t_0) \sin^2 \psi_D}.
$$

Flux  $J = P_{\text{received}}/A$ .

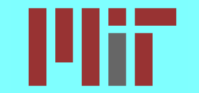

Expressing the Result in Terms of Astronomical Quantities

$$
\Omega_{k,0} \equiv -\frac{kc^2}{a^2(t_0)H_0^2} \quad \Longrightarrow \quad \tilde{a}(t_0) = \frac{cH_0^{-1}}{\sqrt{|\Omega_{k,0}|}}.
$$

But we must still express  $\psi_D$  in terms of  $z_S$ . Since

$$
ds^2 = -c^2 dt^2 + \tilde{a}^2(t) \left\{ d\psi^2 + \sin^2 \psi \left( d\theta^2 + \sin^2 \theta \, d\phi^2 \right) \right\} \; ,
$$

the equation for a null trajectory is

$$
0 = -c^2 dt^2 + \tilde{a}^2(t) d\psi^2 \quad \Longrightarrow \quad \frac{d\psi}{dt} = \frac{c}{\tilde{a}(t)} \ .
$$

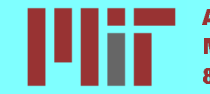

Alan Guth Massachusetts Institute of Technology 8.286 Class 20, November 16, 2020

X.

$$
0 = -c^2 dt^2 + \tilde{a}^2(t) d\psi^2 \quad \Longrightarrow \quad \frac{d\psi}{dt} = \frac{c}{\tilde{a}(t)} .
$$

The first-order Friedmann equation implies

$$
H^{2} = \left(\frac{\dot{\tilde{a}}}{\tilde{a}}\right)^{2} = \frac{H_{0}^{2}}{x^{4}} \left(\Omega_{m,0} x + \Omega_{\text{rad},0} + \Omega_{\text{vac},0} x^{4} + \Omega_{k,0} x^{2}\right) ,
$$

where

$$
x=\frac{a(t)}{a(t_0)}=\frac{\tilde{a}(t)}{\tilde{a}(t_0)}\,\,.
$$

The coordinate distance that the light pulse can travel between  $t<sub>S</sub>$  (when it left the source) and  $t_0$  (now) is

$$
\psi(z_S) = \int_{t_S}^{t_0} \frac{c}{\tilde{a}(t)} dt .
$$

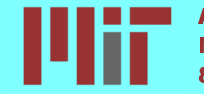

Changing variables to z, with

$$
1+z=\frac{\tilde{a}(t_0)}{\tilde{a}(t)}\;.
$$

Then

$$
dz = -\frac{\tilde{a}(t_0)}{\tilde{a}(t)^2}\dot{\tilde{a}}(t) dt = -\tilde{a}(t_0)H(t)\,\frac{dt}{\tilde{a}(t)}.
$$

The integration becomes

$$
\psi(z_S) = \frac{1}{\tilde{a}(t_0)} \int_0^{z_S} \frac{c}{H(z)} dz.
$$

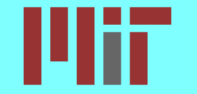

$$
\psi(z_S) = \frac{1}{\tilde{a}(t_0)} \int_0^{z_S} \frac{c}{H(z)} dz.
$$

In this expression we can replace  $\tilde{a}(t_0) H(z)$  using our previous equations. This gives our final expression for  $\psi(z_S)$ :

$$
\psi(z_S) = \sqrt{|\Omega_{k,0}|} \times \int_0^{z_S} \frac{dz}{\sqrt{\Omega_{m,0}(1+z)^3 + \Omega_{\text{rad},0}(1+z)^4 + \Omega_{\text{vac},0} + \Omega_{k,0}(1+z)^2}}.
$$

Using this in our previous expression for  $J$ 

$$
J = \frac{PH_0^2|\Omega_{k,0}|}{4\pi(1+z_S)^2c^2\sin^2\psi(z_S)} ,
$$

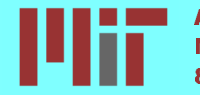